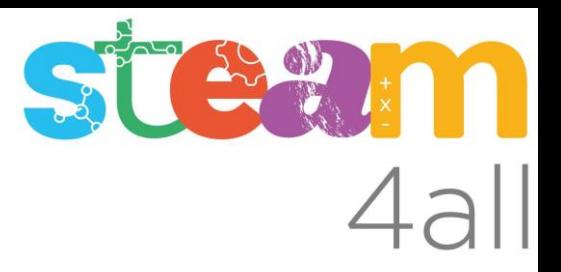

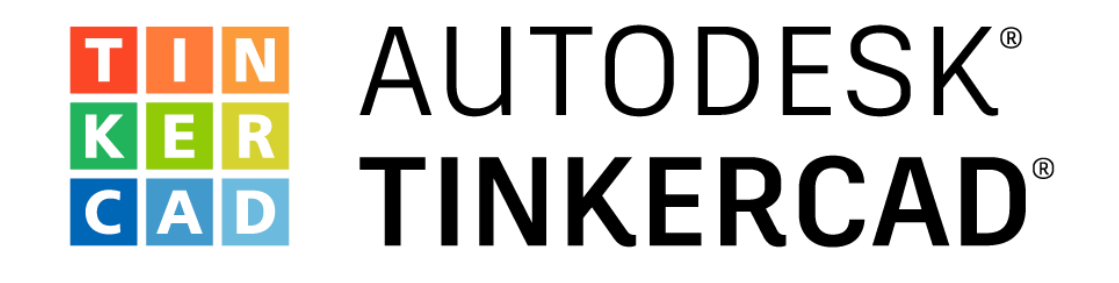

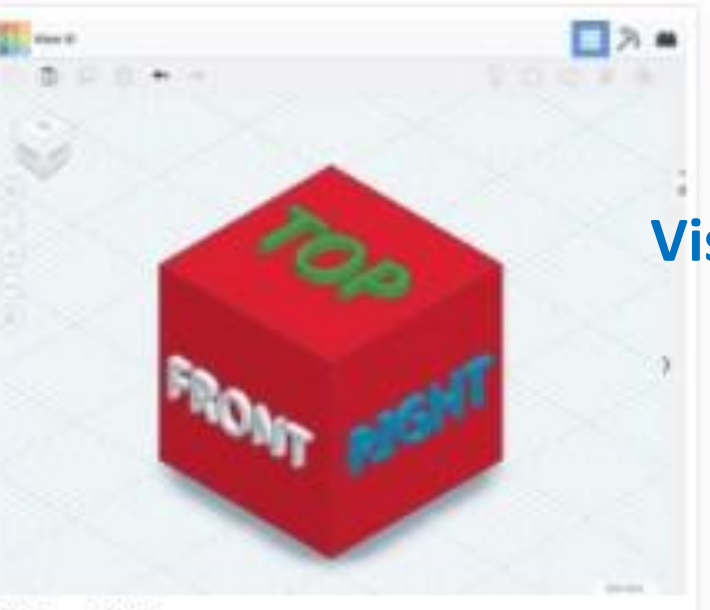

Acciones Básicas de diseño

**Visualización un diseño en el plano de trabajo**

View It!

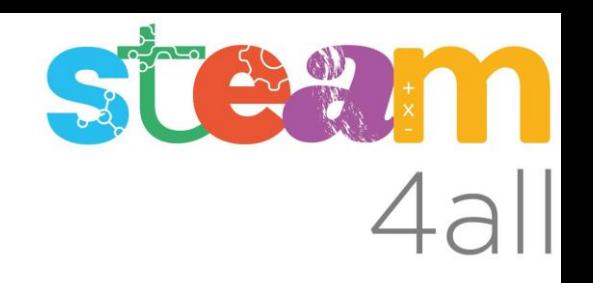

Con esta acción aprenderemos a:

- Cambiar el punto de vista de un diseño
- Hacer zoom de un diseño
- Rotar un diseño

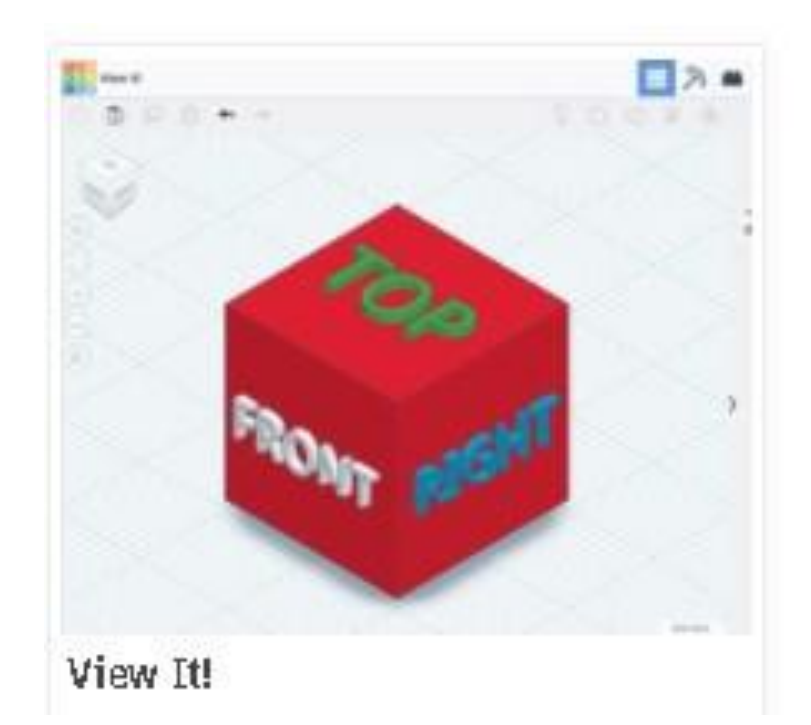

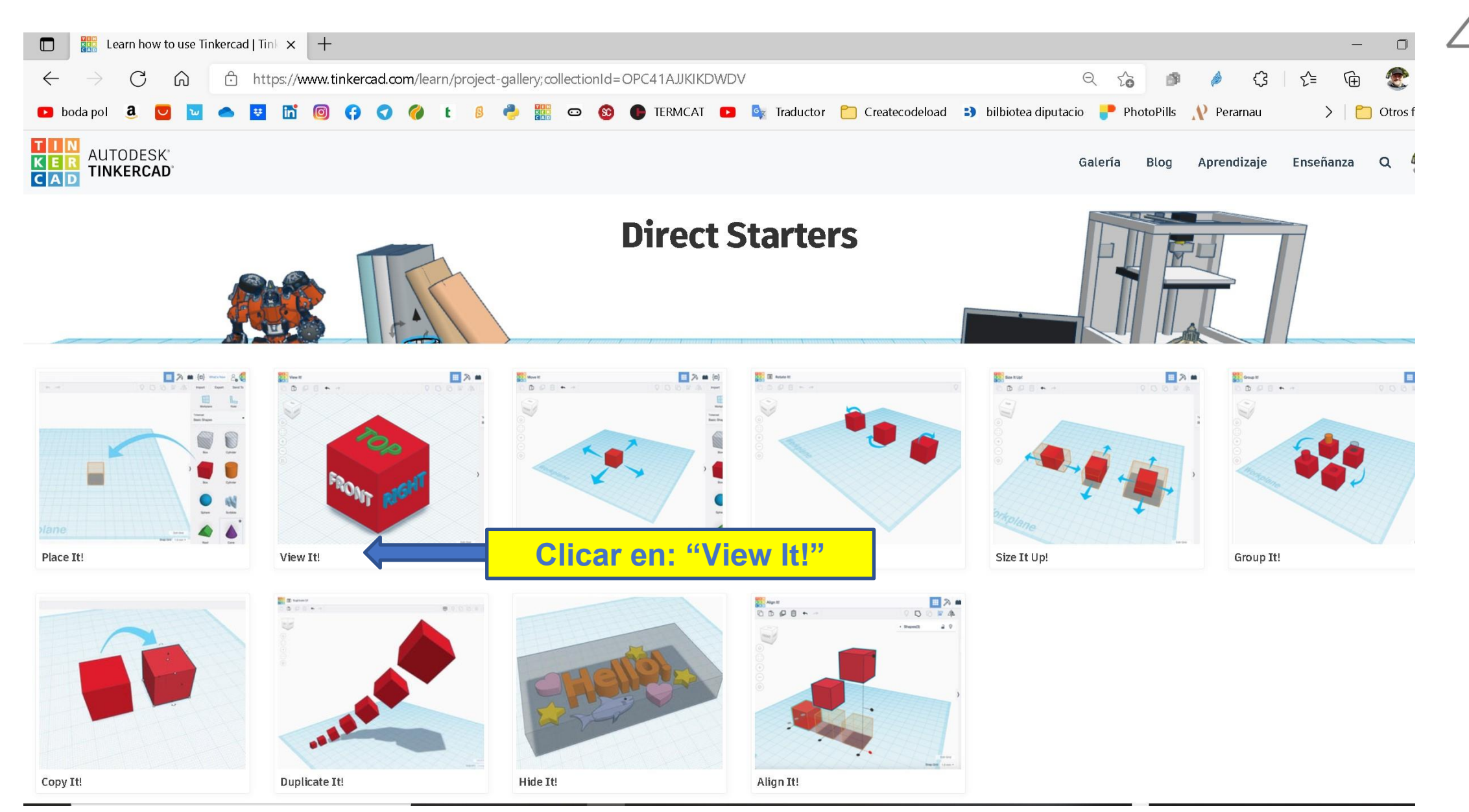

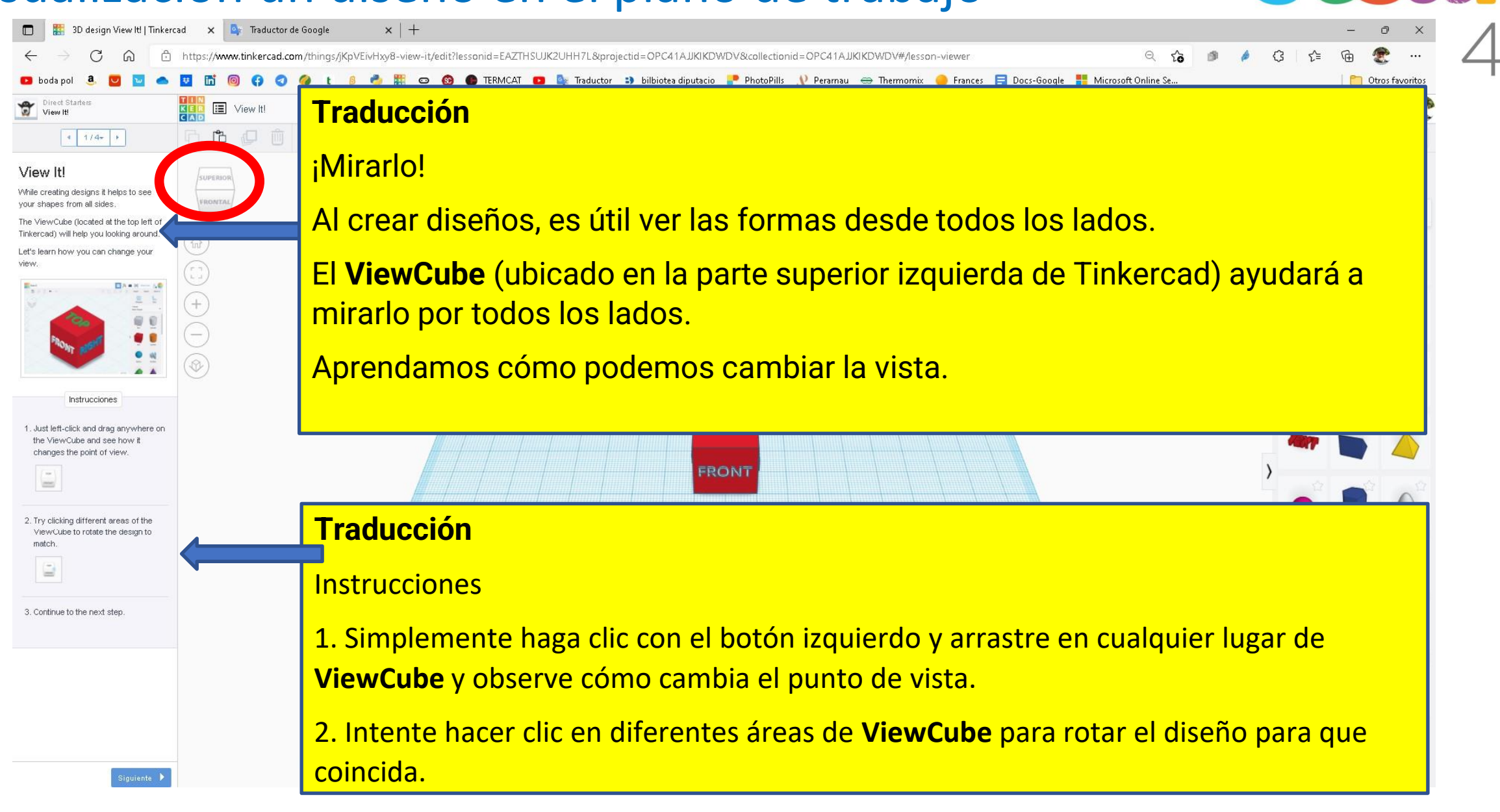

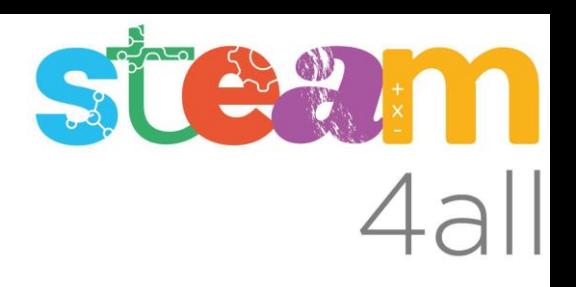

#### Ampliación de las instrucciones

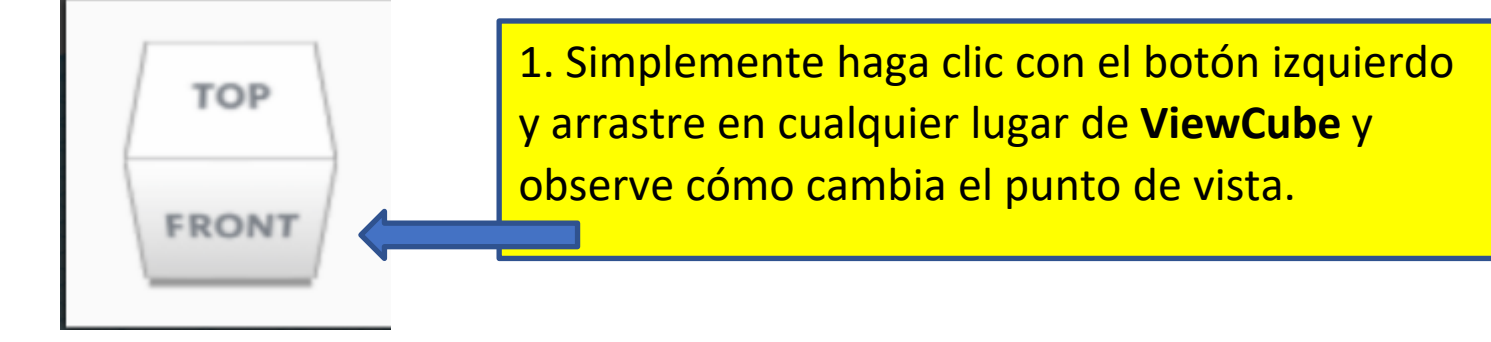

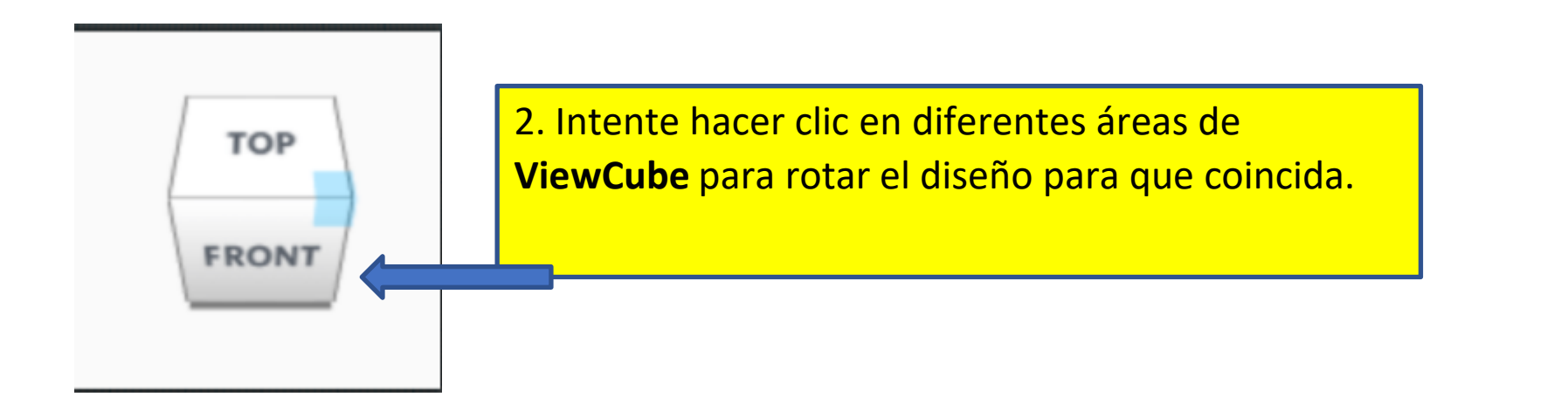

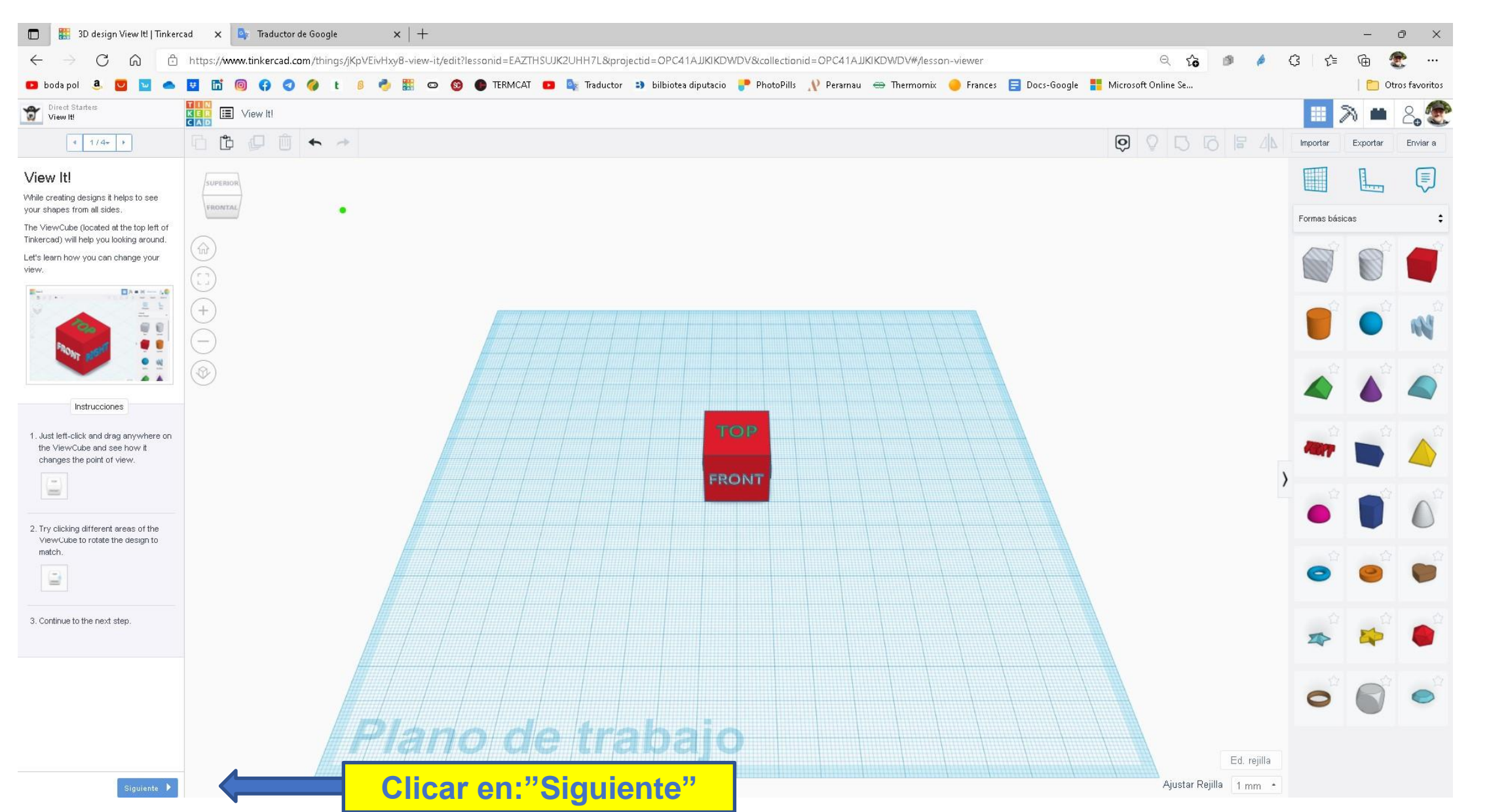

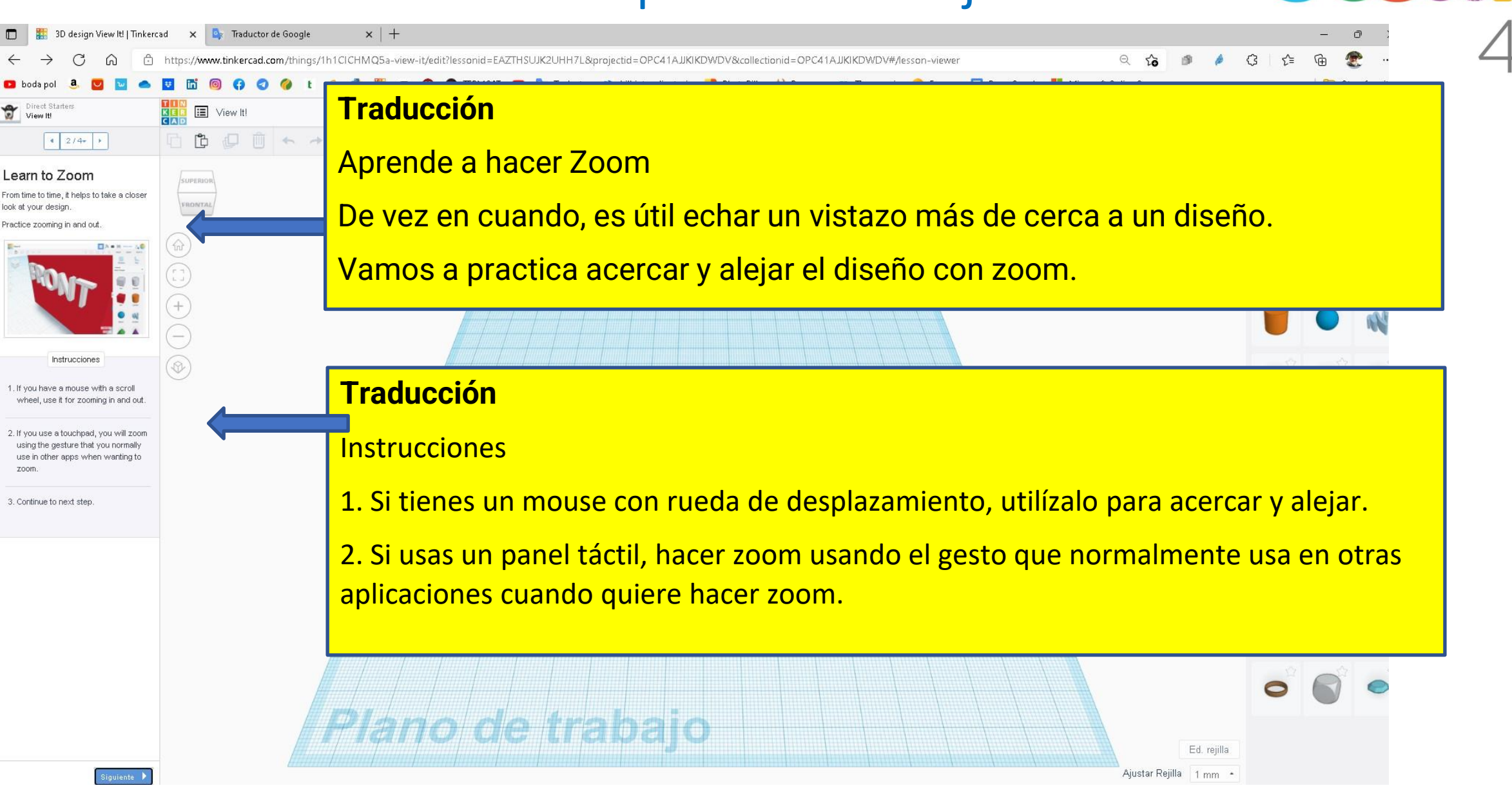

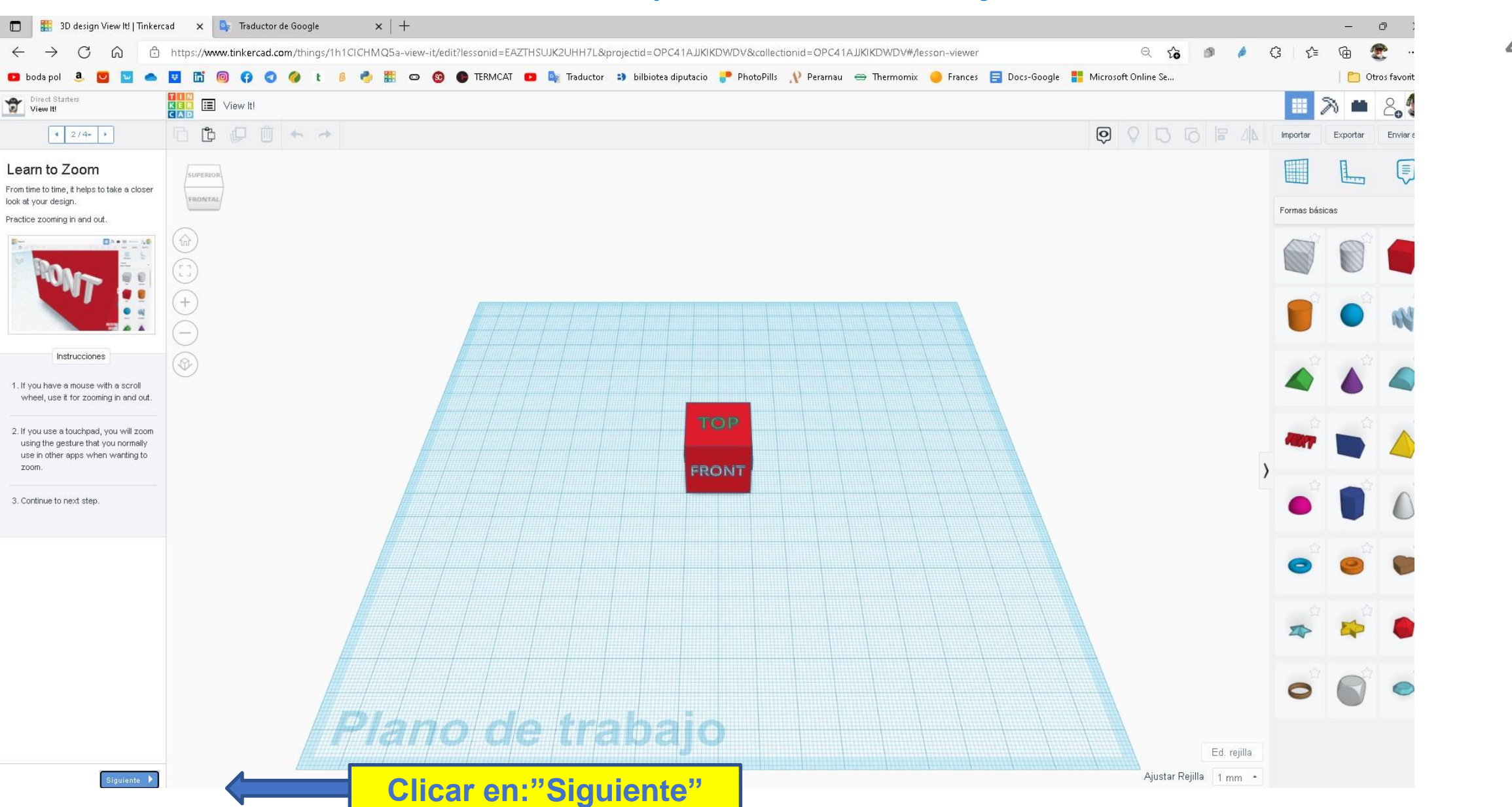

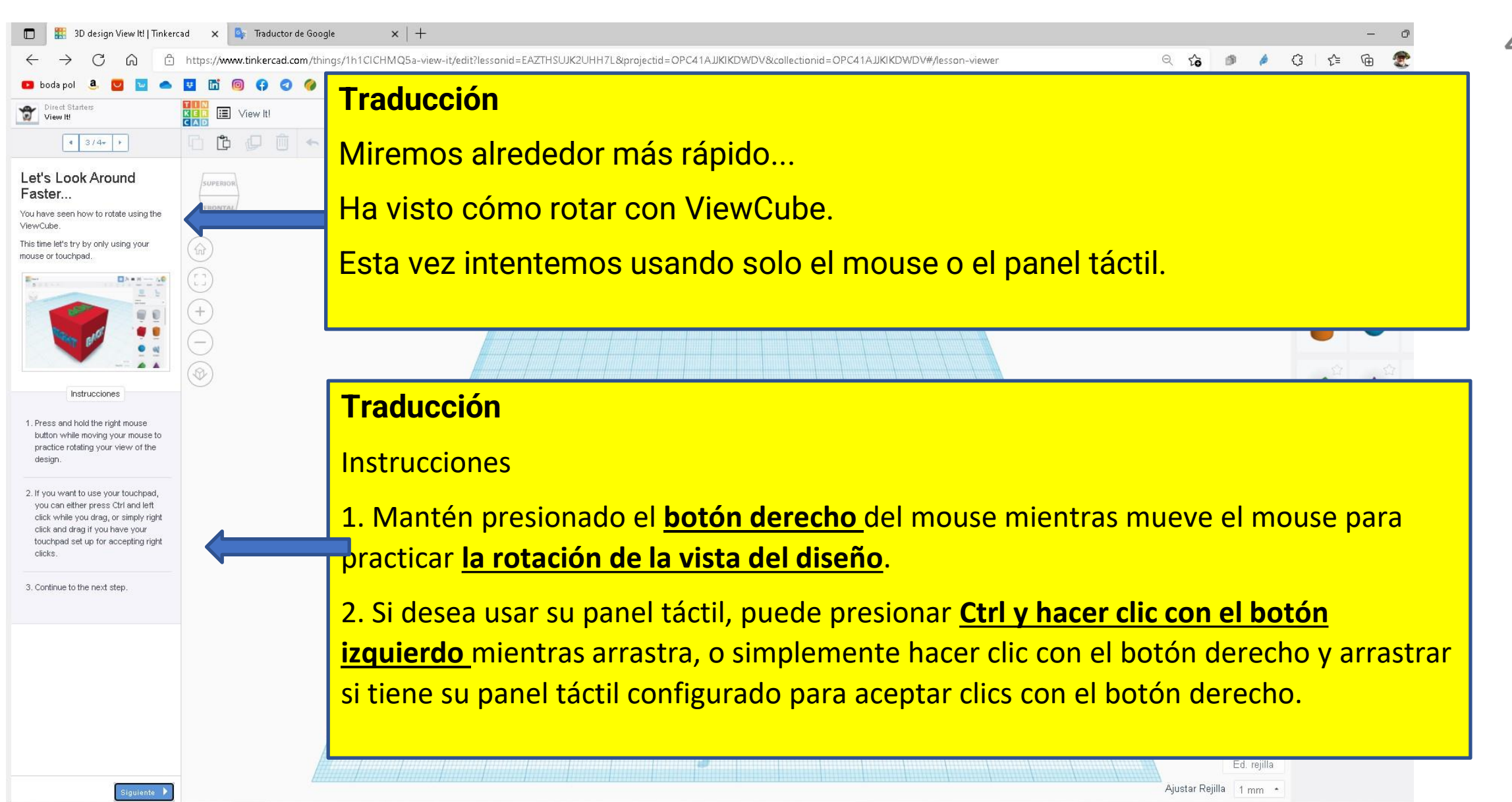

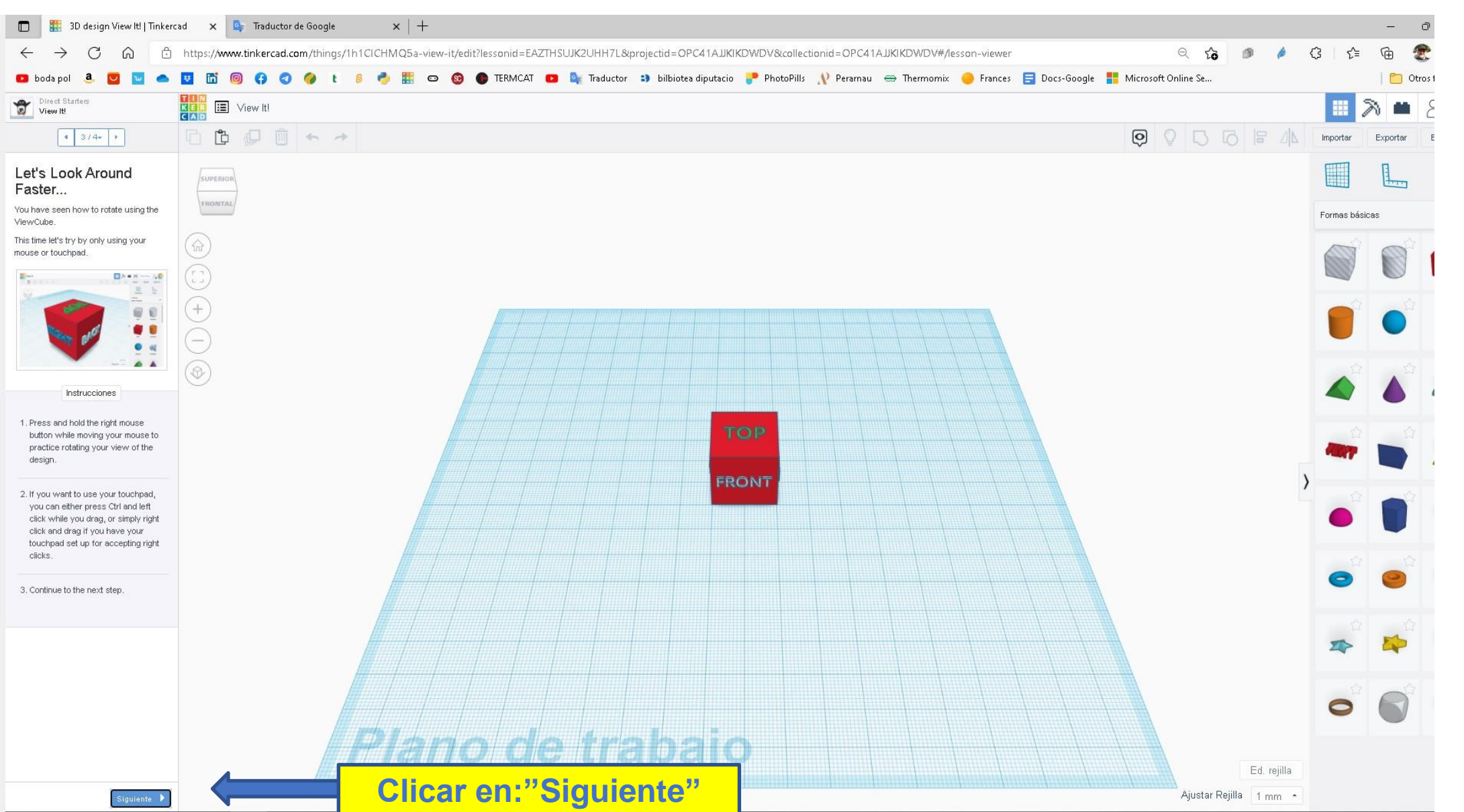

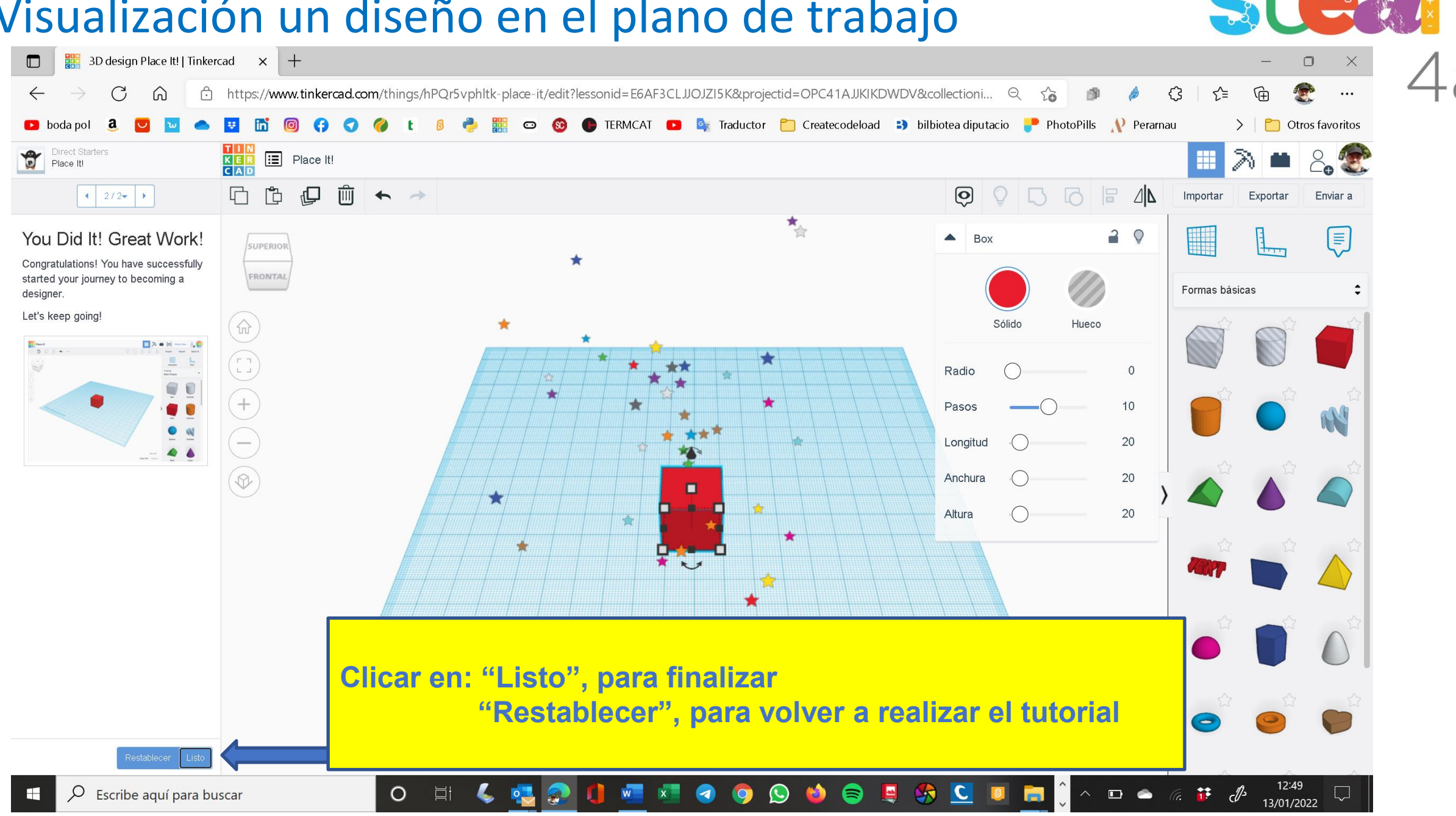

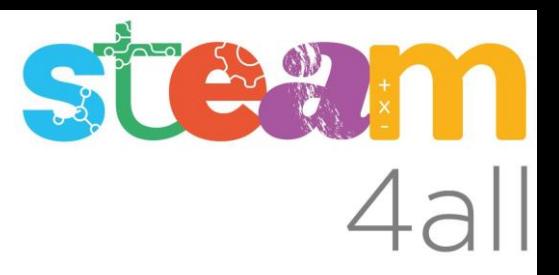

Les diapositives estan sota el Copyright **2022 © Steam4all**, i estan disponibles públicament sota una llicència **Creative Commons Attribution 4.0**. amb l'obligació de mantenir aquesta última diapositiva en totes les còpies de el document, o una part, per complir amb els requeriments d'atribució de la llicència.

Si fas un canvi, ets lliure d'afegir el teu nom i organització a la llista de col·laboradors en aquesta pàgina on siguin publicats els materials.

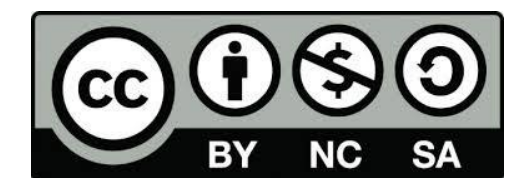

https://steam4all.eu